# **baixar sportingbet ios**

- 1. baixar sportingbet ios
- 2. baixar sportingbet ios :aposta com bonus no cadastro
- 3. baixar sportingbet ios :jogo jogo grátis

# **baixar sportingbet ios**

#### Resumo:

**baixar sportingbet ios : Inscreva-se em ecobioconsultoria.com.br para uma experiência de apostas única! Ganhe um bônus exclusivo e comece a ganhar agora!**  contente:

Se você está interessado em baixar sportingbet ios jogar em baixar sportingbet ios apostas desportivas online, então você deve ter ouvido falar sobre o Sportingbet. Esta é uma subsidiária da industria de gambling que foi fundada em baixar sportingbet ios 1997 e tem a baixar sportingbet ios sede em baixar sportingbet ios Londres, no Reino Unido. No entanto, pode ser difícil saber como começar a jogar no Sportingbet, especialmente se você está na Brasil. Neste artigo, vamos guiá-lo através do processo, discutindo o tema de como jogar no Benficabet no Brasil.

#### Passo 1: Acesse o site do Sportingbet

Para começar, navegue até ao site do Sportingbet usando o seu navegador web preferido. A página principal do site deve apresentar as opções disponíveis para jogar, incluindo apostas desportivas, cassino, jogos e promoções próximas.

Passo 2: Baixe o aplicativo móvel do Sportingbet

Se preferir, também pode utilizar o aplicativo móvel do Sportingbet para jogos. Para o download, aceda ao final da página e clique em baixar sportingbet ios "Download" no canto inferior direito. Isto irá redirecioná-lo para uma secção onde é possível clicar em baixar sportingbet ios "Nownlaod Now". O ficheiro será automaticamente transferido e estará pronto para o installation. [sportingbet io a](https://www.dimen.com.br/sportingbet-io-a-2024-07-13-id-46572.html)

### **baixar sportingbet ios**

### **Como funcionam as apostas múltiplas no Sportingbet?**

As apostas múltiplas no Sportingbet permitem que você combine várias seleções em baixar sportingbet ios uma única aposta, aumentando baixar sportingbet ios emoção e possíveis ganhos. Com apostas múltiplos, você pode colocar simultâneos em baixar sportingbet ios diferentes eventos disponíveis no site, combinando-os para baixar sportingbet ios aposta.

### **O que você precisa fazer para criar suas apostas múltiplas no Sportingbet?**

- Faça login em baixar sportingbet ios baixar sportingbet ios conta no Sportingbet e verifique-1. a.
- 2. Navegue até o Caixa e escolha "Sacar".
- 3. Selecione "Sacar " e clique no logo/ícone EFT.
- 4. Digite o valor que deseja retirar do Sportingbet e clique no botão "Sacar".

### **Perguntas frequentes sobre as apostas múltiplas no Sportingbet**

"Posso editar minhas apostas múltiplas no Sportingbet?"

Infelizmente, não. Após confirmar suas apostas múltiplas no site, elas não podem ser alteradas.

"O meu limite de apostas será alterado se converter minhas moedas?"

Sim. Os limites de apostas múltiplas serão alterados se você apostar usando uma moeda diferente no Sportingbet.

### **Limite de Pagamento semanal do Sportingbet para Apostas Múltiplas**

O Sportingbet impõe um limite semanal de R\$5.000.000 (varia com flutuações da taxa de câmbio) nas vitórias dos jogadores. Esse teto se aplica às vitórias semanais (de segunda-feira 00:00 à domingo 23:59 no GMT +2) e por aposta.

### **Máximo de Apostas no Sportingbet: Limite de Seleções**

O máximo de seleções permitidas em baixar sportingbet ios apostas múltiplas no Sportingbet é:

- 15 para apostas simples e apostas de combinação.
- 20 para apostas de sistema.

### **O que mais você precisa saber para tirar o máximo proveito das apostas múltiplas no Sportingbet e diminuir o risco financeiro?**

- Não se esqueça de monitorar de perto suas apostas para manter um histórico de desempenho.
- Considerar suas escolhas cuidadosamente antes de fechar uma aposta: evitar escolher muitas seleções tende a oferecer melhores probabilidades, mas é mais arriscado e difícil prever o resultado.
- Dívida-se que pode verificar os detalhes de cada jogo na página "Eventos em baixar sportingbet ios Disputa" do site antes de fazer suas apostas múltiplas.

# **baixar sportingbet ios :aposta com bonus no cadastro**

inheiro. Para receber o Cartão De Dinheiro, você precisará verificar baixar sportingbet ios Conta - Cash

p cashe1.app : help: 3081-call/card comidv-1problems OCartões dob Sportsbet é 1 card ico vinculado à nossa Campanha que permite aos clientes acessar seus ganhos ente), comprar itens on–line a na loja E em baixar sportingbet ios qualquer lugar 115007258847-2O

Que-É/A

sem cartão ou informações ACH para fornecer. Não há limite sobre o quanto você pode irar de uma só vez. Passo 2: Selecione o banco que você deseja retirar e insira seu de usuário e senha. Banca on line - PointsBet Sportsbook help.pointsbet : pt-us. A

o é aplicável, o ícone Cash Out aparecerá no site/betslip (o Cashout não está

# **baixar sportingbet ios :jogo jogo grátis**

# **Resumo: Eric, a Novidade Original do Netflix**

Eric é uma série original do Netflix que se destaca entre as demais. Com seis episódios, é estrelada por Benedict Cumberbatch, que interpreta o gênio manipulador de bonecos Vincent. A história gira baixar sportingbet ios torno da desaparição de seu filho de nove anos, Edgar, e da criação de um boneco com o mesmo nome. A trama é ambientada na Nova Iorque dos anos 80 e aborda temas como corrupção, racismo, homofobia e abuso de poder.

## **Um Drama Complexo e Envolvente**

A série é bem mais do que a simples história de um pai procurando por seu filho. Ao longo dos episódios, é possível ver a decadência de Vincent, que se torna cada vez mais dependente do álcool e dos bonecos para enfrentar seus medos e culpas. A trama também aborda a história de Michael Ledroit, um detetive negro e homossexual que lida com a perda de seu parceiro e a perseguição de criminosos na cidade.

# **Um Elenco de Primeira Classe**

O sucesso de "Eric" pode ser atribuído baixar sportingbet ios grande parte ao seu elenco de destaque, liderado por Benedict Cumberbatch. O ator britânico consegue trazer para a vida um personagem complexo e cheio de nuances, capaz de despertar simpatia e rejeição ao mesmo tempo. Outros atores notáveis incluem Gaby Hoffmann, McKinley Belcher III e Clarke Peters.

# **Uma Produção Ambiciosa**

"Eric" é uma produção ambiciosa que aborda temas polêmicos e atuais, com uma trilha sonora e cenários que remetem à década de 1980. No entanto, a grande quantidade de subtramas e personagens pode tornar a história confusa baixar sportingbet ios alguns momentos. Ao todo, "Eric" é uma série recomendada para quem gosta de dramas complexos e cheios de reviravoltas.

# **Tabela Comparativa**

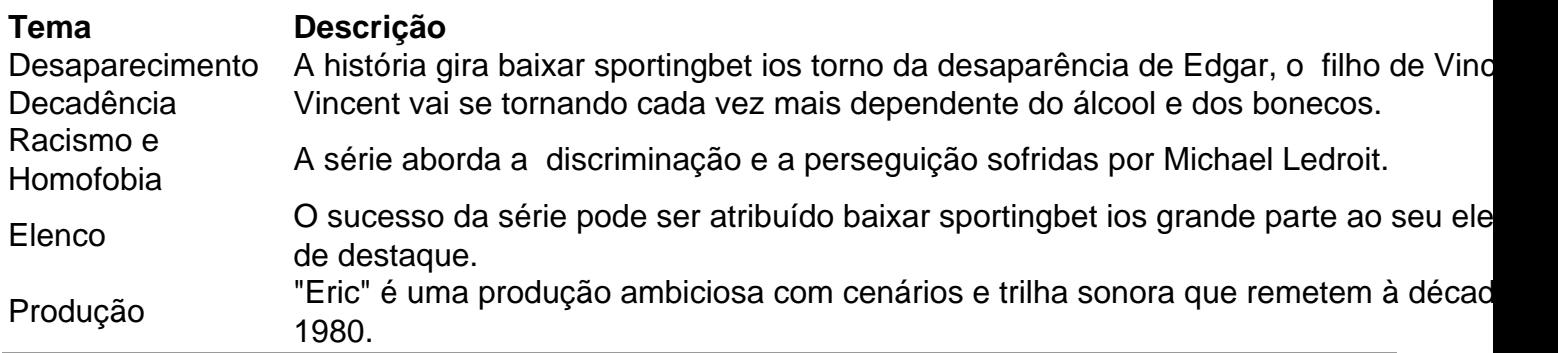

Author: ecobioconsultoria.com.br Subject: baixar sportingbet ios Keywords: baixar sportingbet ios Update: 2024/7/13 21:00:13